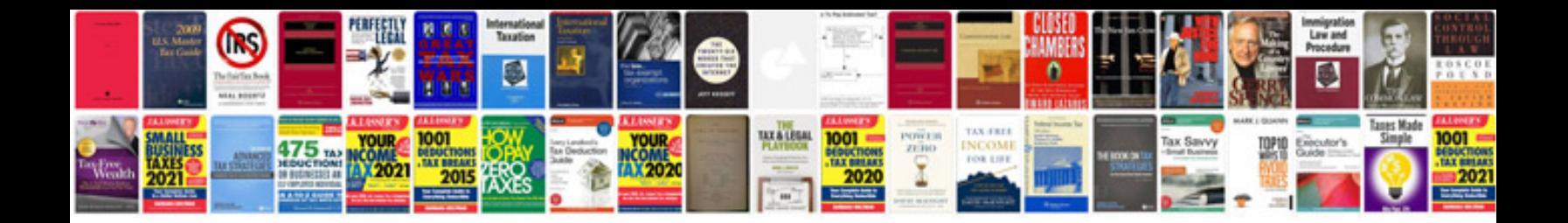

**Itunes manual**

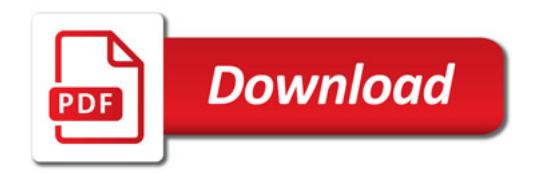

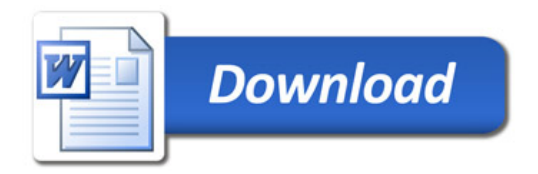